# **Un sistema informático de apoyo a los Estudios de Impacto Ambiental**

René Alain Crespo Ramos, Universidad de las Ciencias Informáticas, Cuba Isyed de la Caridad Rodríguez Trujillo, Universidad de las Ciencias Informáticas, Cuba

*Resumen: Se trata de un sistema informático desarrollado mediante herramientas de software libre para apoyar la realización de los estudios de impacto ambiental llevados a cabo por la Empresa Nacional de Investigaciones Aplicadas de Cuba. Facilita la recopilación y análisis de los datos de las diferentes alternativas de un proyecto a partir de la identificación, evaluación y corrección de los posibles impactos ambientales. La implementación del sistema está sustentado sobre la metodología de Evaluación de Impacto Ambiental, Conesa y la Resolución 132/2009 "Reglamento del Proceso de Evaluación de Impacto Ambiental" del Ministerio de Ciencia, Tecnología y Medio Ambiente de Cuba. Ofrece la posibilidad de valorar las alternativas de un proyecto, teniendo en cuenta varios criterios de decisión y las preferencias del decisor, mediante el método multicriterio PRES II; unos de los criterios utilizados y de gran impacto fue el Análisis Costo-Beneficio aportando una valoración económica del proyecto. Los resultados obtenidos se ofrecen a través de la generación de informes, donde se detallan los elementos de cada alternativa y la valoración del proyecto a partir de los indicadores obtenidos a lo largo del estudio; con el propósito de apoyar las decisiones ambientales respecto a la puesta en práctica del proyecto.*

*Palabras clave: estudio, evaluación, impacto ambiental*

*Abstract: It is a system developed by free software tools to support the implementation of environmental impact studies conducted by the National Company for Applied Research Cuba. It facilitates the collection and analysis of data from different alternatives of a project based on the identification, evaluation and correction of potential environmental impacts. The implementation of the system is supported on the methodology of EIA, Conesa and Resolution 132/2009 "Regulations Process Environmental Impact Assessment" of the Ministry of Science, Technology and Environment of Cuba. It offers the possibility to evaluate the alternatives of a project, taking into account several criteria decision and the preferences of the decision maker, by multi PRES II method; one of the criteria used and of great impact was the Cost-Benefit Analysis providing an economic assessment of the project. The results obtained are through reporting, where the elements of each alternative and the assessment of the project based on the indicators obtained during the study are detailed; with the purpose of supporting environmental decisions regarding the implementation of the project.*

*Keywords: Study, Evaluation, Environmental Impact*

## **Introducción**

esde hace algún tiempo, el uso irracional de los recursos naturales ha sido el centro de discusión en muchos eventos a nivel mundial. El desarrollo sostenible se ha convertido en una necesidad y la variable ambiental es clave en todo proyecto que se lleve a cabo. En el proceso de construcción, los materiales usados inciden en el medio ambiente a lo largo de construcción, los materiales usados inciden en el medio ambiente a lo largo de su ciclo de  $\frac{1}{2}$ vida, desde su extracción hasta su tratamiento como residuo. Las actividades de la obra constructiva provocan alteraciones perjudiciales sobre el medio ambiente, debido a la falta de inclusión de medidas preventivas en favor del entorno. El terreno en la etapa constructiva se encuentra vulnerable al cambio, debido al desbroce de tierra, deforestación, vertido de lubricantes y residuos, excavaciones y voladuras. La circulación de vehículos y uso de maquinarias provoca ruido, congestión vial y suciedad, provocando daños también a los habitantes de la zona.

En este sentido, la Evaluación de Impacto Ambiental constituye una de las herramientas de protección ambiental que fortalece la toma de decisiones a nivel de políticas, planes, programas y proyectos, ya que incorpora variables que tradicionalmente no han sido consideradas durante su planificación, diseño o implementación. La evaluación de impacto ambiental, en el contexto actual, se entiende como

Revista Internacional de Tecnología, Ciencia y Sociedad

Volumen 5, Número 2, <http://tecnociencia-sociedad.com>, ISSN 2530-4895

© Global Knowledge Academics. René Alain Crespo Ramos, Isyed de la Caridad Rodríguez Trujillo Todos los Derechos Reservados Permisos: soporte@gkacademics.com

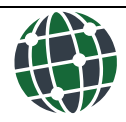

#### **REVISTA INTERNACIONAL DE TECNOLOGÍA, CIENCIA Y SOCIEDAD**

un proceso de análisis que anticipa los futuros impactos ambientales negativos y positivos de acciones humanas permitiendo seleccionar las alternativas que, cumpliendo con los objetivos propuestos, maximicen los beneficios y disminuyan los impactos no deseados (Conesa, 2000).

En Cuba se ha tomado una serie de medidas para proteger el medio ambiente contra los impactos ocasionados por la mano del hombre; una de ellas es exigir que todo proyecto constructivo tenga una licencia ambiental que otorga el Centro de Inspección y Control Ambiental (CICA), la misma es imprescindible para el otorgamiento de la licencia de construcción por parte de Planificación Física, permiso sin el cual no se puede ejecutar ningún proyecto. En algunos casos debido a las características del proyecto es necesario realizar previamente un Estudio de Impacto Ambiental (EsIA). Algunos estudios de impacto ambiental son realizados por la Consultoría Ambientales Pro-Ambiente de la Empresa Nacional de Investigaciones Aplicadas (ENIA) adscrita al Ministerio de la Construcción (MICONS), debidamente acreditadas ante el CICA y amparadas por la Resolución 189/2012 y la Ley 81 del Ministerio de Ciencia, Tecnología y Medio Ambiente (CITMA). Dicho organismo rige la Evaluación de Impacto Ambiental (EIA), teniendo como base las Guías para la Solicitud de Licencia Ambiental y las Guías Metodológicas para la realización de Estudios de Impacto Ambiental, sustentadas en la Resolución 132/2009 "Reglamento del Proceso de Evaluación de Impacto Ambiental".

En la Consultoría Ambientales Pro-Ambiente de la Empresa Nacional de Investigaciones Aplicadas (ENIA) el proceso de confección de un EsIA se realizaba de forma manual trayendo consigo:

Lento y engorroso trabajo.

• No se seguía íntegramente lo establecido en las Guías Metodológicas para la realización de Estudios de Impacto Ambiental, por tanto:

- − La evaluación de los impactos ambientales no se realizaba de forma cuantitativa, solo cualitativa y de forma reducida.
- − La línea base ambiental que se tomaba en cuenta para la identificación de impactos era muy general.
- − No se realizaba un Análisis Costo-Beneficio del proyecto.
- No se hacía un análisis de las alternativas de un mismo proyecto.

• Tampoco existía un almacenamiento automatizado de los EsIA, imposibilitando la reutilización de la información, el control y el análisis estadístico.

Por lo que se hizo necesario la informatización del proceso de elaboración de Estudio de Impacto Ambiental, de manera que facilitara el cumplimiento la Resolución 132/2009 "Reglamento del Proceso de Evaluación de Impacto Ambiental" en cuanto a dos cuestiones claves: análisis de alternativas de un proyecto para la identificación de la más favorable para el medio ambiente y el análisis de las relaciones entre los costos económicos y los efectos ambientales de cada alternativa.

La investigación manifiesta un valor práctico pues facilita a las unidades de la Consultoría Ambiental Pro-Ambiente de la ENIA evaluar cualitativamente y cuantitativamente los impactos ambientales y el análisis de las alternativas de un proyecto a partir de varios indicadores. Las posibilidades de realización de esta investigación partieron del apoyo del Director de Ingeniería de la Empresa Nacional de Investigaciones Aplicadas, INVESCONS, de la Directora Consultora Ambiental Pro-Ambiente de la ENIA y de las unidades de esta empresa ubicadas en Pinar del Río y Camagüey principalmente. Contando con el apoyo de la dirección de la ENIA, el sistema se puso en práctica en algunas de las unidades ubicadas en distintas provincias de Cuba. Además, el sistema está diseñado para ser utilizado en cualquier proyecto y en cualquier unidad consultora, independientemente del tipo de proyecto y de la certificación de la entidad.

## **Desarrollo**

El sistema informático desarrollado bajo el nombre SIAEIA tiene como fundamento teórico la Resolución 132/2009 "Reglamento del Proceso de Evaluación de Impacto Ambiental" y la metodología de Evaluación de Impacto Ambiental, Conesa, como base rectora. Específicamente para dar cumplimiento a lo establecido en el artículo 26, de la resolución 132/2009, inciso b) e inciso i) del Capítulo III, se

#### **CRESPO Y RODRÍGUEZ: UN SISTEMA INFORMÁTICO DE APOYO A LOS ESTUDIOS DE…**

implementa el Análisis Costo-Beneficio y un método de decisión multicriterio con el objetivo de apoyar las decisiones ambientales respecto a la puesta en práctica de determinadas alternativas.

A continuación se plantean algunas de las ventajas que respaldan la selección de la metodología de Evaluación de Impacto Ambiental, Conesa:

- Toma lo positivo de otras metodologías.
- La valoración cualitativa de un impacto ambiental se realiza mediante 11 atributos cualitativos.
- Permite la valoración cuantitativa de un impacto ambiental.
- Mide el impacto ambiental sobre un factor determinado.
- Mide el impacto ambiental de las acciones de un proyecto sobre el entorno.
- Permite el cálculo del impacto ambiental global del proyecto.
- Admite comparación de alternativas.
- Prevención y corrección de impactos.

Para una mayor claridad se plantea la estructura que se conformó para la base del sistema informático:

- Identificación de las acciones del proyecto potencialmente impactantes.
- Identificación de los factores del medio potencialmente impactados.
- Identificación de las relaciones causa-efecto entre las acciones del proyecto y factores del medio.
	- − Matriz de Importancia.
	- − Valoración cualitativa: Determinación de la importancia (I).
	- − Matriz depurada.
	- − Valoración cualitativa de las acciones impactantes y de los factores ambientales impactados.
	- − Valoración relativa.
	- − Valoración absoluta.
	- Predicción de la magnitud del impacto ambiental y evaluación cuantitativa.
		- − Valoración cuantitativa: Determinación de la magnitud (M).
		- − Valor del impacto sobre un factor determinado.
		- Impacto ambiental total.
	- Prevención y corrección de impactos. Análisis Costo-Beneficio.
	- Valoración de alternativas.
		- − Paso 1: Análisis de las alternativas.
		- Paso 2: Selección de criterios.
		- Paso 3: Ponderación de los criterios.
		- − Paso 4: Valoración de las alternativas para cada criterio.
		- − Paso 5: Aplicación de una técnica para la ordenación o selección de las alternativas.
		- − Paso 6: Análisis de sensibilidad.
		- Paso 7: Informe final y aprobación del decisor.
	- Emisión del informe final.

## *Definición del sistema*

SIAEIA es un software de apoyo para los especialistas que trabajan en la elaboración de EsIA, en las unidades de la Consultoría Pro-ambiente de la ENIA. El software recoge como datos de entrada la información de cada alternativa del proyecto u obra de ingeniería, a partir de una lista de acciones constructivas que se realizarán y de los factores ambientales que componen la zona donde se ejecutará el proyecto. Una vez caracterizado el entorno e identificadas todas las acciones que pueden producir una alteración sobre el medio ambiente, la herramienta permite crear un conjunto de impactos ambientales, formados por el par acción-factor ambiental. Para la valoración de dichos impactos se ofrece la posibilidad de evaluarlos cualitativamente y cuantitativamente. La evaluación cualitativa o importancia del impacto es mediante 11 atributos cualitativos planteados por el Dr.

#### **REVISTA INTERNACIONAL DE TECNOLOGÍA, CIENCIA Y SOCIEDAD**

Vicente (Conesa, 2000), y la evaluación cuantitativa o magnitud del impacto es a través de indicadores ambientales. Una vez obtenidas ambas evaluaciones la herramienta tiene la opción de generar varios reportes basados en esos resultados y la posibilidad de establecer medidas preventivas o correctoras para cada impacto en pos de mitigar el daño previsto. Después de reunir los datos de cada alternativa se brinda la opción de valorar el proyecto, de acuerdo a las características individuales de cada una, obteniéndose mediante el método multicriterio PRES II multiexperto, una alternativa más viable entre las planteadas. También cuenta de la generación de un informe formal del proyecto en estudio, ganando en rapidez y uniformidad en la información entregada al CICA.

En el proceso de un estudio de impacto ambiental se pueden distinguir cuatro etapas bien diferenciadas: identificación, valoración, prevención y comunicación. Para la etapa de identificación de impactos el sistema permite introducir las acciones para cada alternativa del proyecto, susceptibles de producir impactos y los factores del medio que presumiblemente serán alterados por dichas acciones. Cada factor tiene una asignación de pesos prefijada, sin embargo se podrá modificar según la apreciación de los especialistas e importancia de estos en el entorno. El sistema permite adicionar, eliminar y modificar tanto las acciones como los factores. El siguiente paso es crear los impactos ambientales, es decir modificaciones favorables o desfavorables del medio debido a la ejecución de las acciones constructivas; obteniendo una lista de posibles impactos ambientales para cada alternativa del proyecto.

La segunda etapa comienza con la valoración cualitativa de los impactos mediante una serie de atributos definidos en la metodología. Se obtiene un valor que usualmente se denomina importancia y se clasifican a su vez los impactos en compatibles, moderados, severos y críticos. Se permite la depuración del conjunto de impactos, para tratarlos de manera diferenciada en cuanto a su relevancia y posibilidad de cuantificación. En la valoración cuantitativa se mide la magnitud del impacto para lo que se utilizan indicadores, que en un primer momento se obtiene en unidades heterogéneas, y que mediante las funciones de transformación se convierten en unidades homogéneas o comparables entre distintos tipos de impactos. Una vez obtenida la valoración cuantitativa y cualitativa se puede obtener reportes sobre las acciones más impactantes, los factores más afectados así como una valoración del impacto total producido por la alternativa en cuestión. Todos esos elementos se tienen en cuenta para tomar una decisión sobre la alternativa más viable de realización de un proyecto determinado.

El siguiente apartado es la prevención de impactos. Los impactos producidos por una determinada actividad dependen mucho de la forma en que se realice la misma, por lo que es necesario detallar las medidas preventivas o correctoras para que el impacto sobre el medioambiente sea lo menor posible. Para ello el sistema permite añadir a cada impacto ambiental un conjunto de medidas, con su relativo costo, que permitan principalmente prevenir o reducir la alteración o impacto identificado sobre el medio ambiente. También se brinda la posibilidad de realizar una nueva alternativa teniendo en cuenta las medidas definidas para cada impacto y obtener una evaluación de los impactos corregidos que permite comparar si esas medidas serán efectivas. A partir del costo de los impactos negativos y de los beneficios (en términos monetarios) de los impactos positivos se realiza una Análisis Costo-Beneficio mediante el indicador Valor Actual Neto.

Por último se brinda la opción de valorar todas las alternativas planteadas, en cuanto a varios criterios de elección y obtener la más viable según las preferencias del decisor.

#### *Interfaces del sistema*

En la siguiente interfaz de usuario se han introducido los datos de un estudio realizado a solicitud de la Empresa de Servicios Ingenieros Hidráulicos de Camagüey (ESIHC). Se muestra el nombre del proyecto, el inversor del proyecto (es decir el que solicita el EsIA), el ejecutor del EsIA (en este caso es la Consultoría Ambiental Pro-Ambiente de la ENIA), las coordenadas que ubican al proyecto, los especialistas que trabajan en el EsIA, el monto inicial de inversión y la fecha de realización, que en este ejemplo coincide con el día en que se introdujo los datos en el sistema. Se muestra la cantidad de alternativas de realización que tiene el proyecto y se brinda la opción de ver sus datos.

Además se puede observar el menú con la opción de Valorar alternativas (en caso que hubiera más de una) y de Generar el Informe del EsIA.

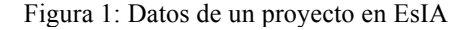

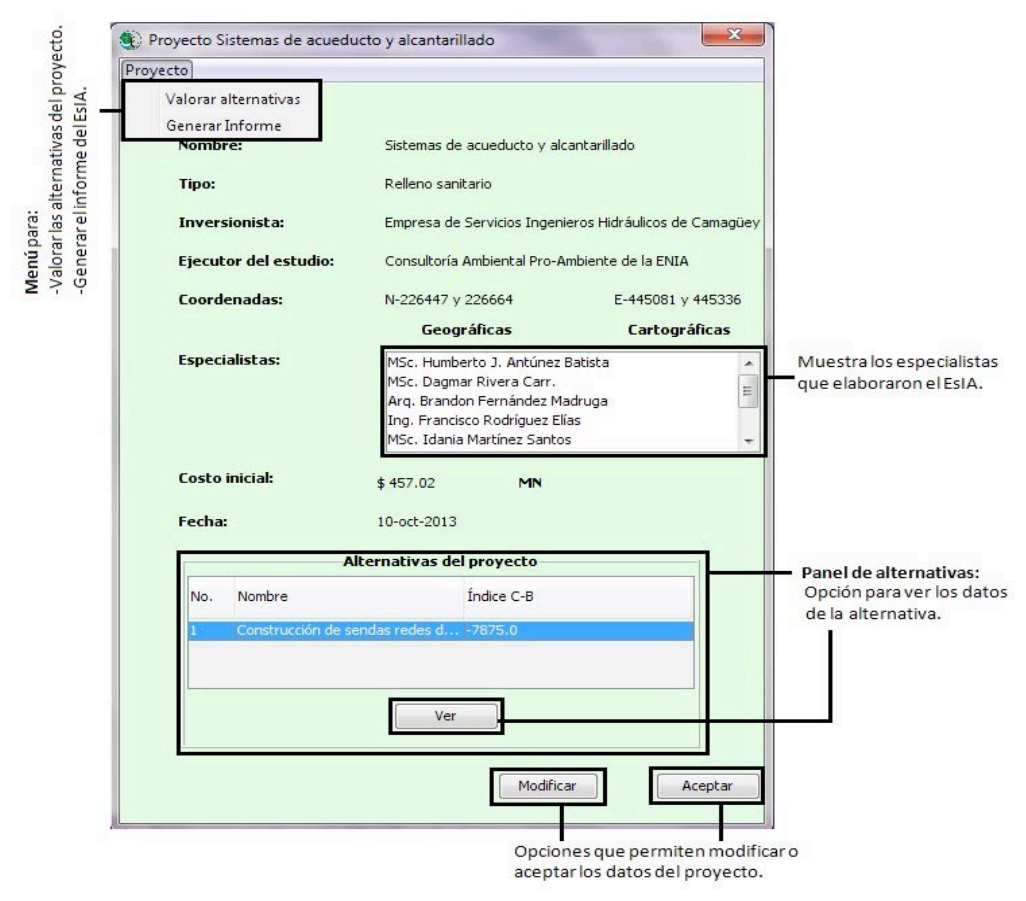

*Fuente(s): Crespo 2014.* 

En la interfaz siguiente aparece la lista de acciones por cada fase de la alternativa y la lista de factores ambientales posiblemente impactados. Debajo se muestra una tabla con los impactos ambientales y alguna información referente a estos como: el par acción-factor que le dio origen, la importancia (evaluación cualitativa) y por ende su carácter. Se brinda un menú con la posibilidad de ver diferentes clasificaciones de impactos ambientales que organizan el trabajo para la corrección de impactos.

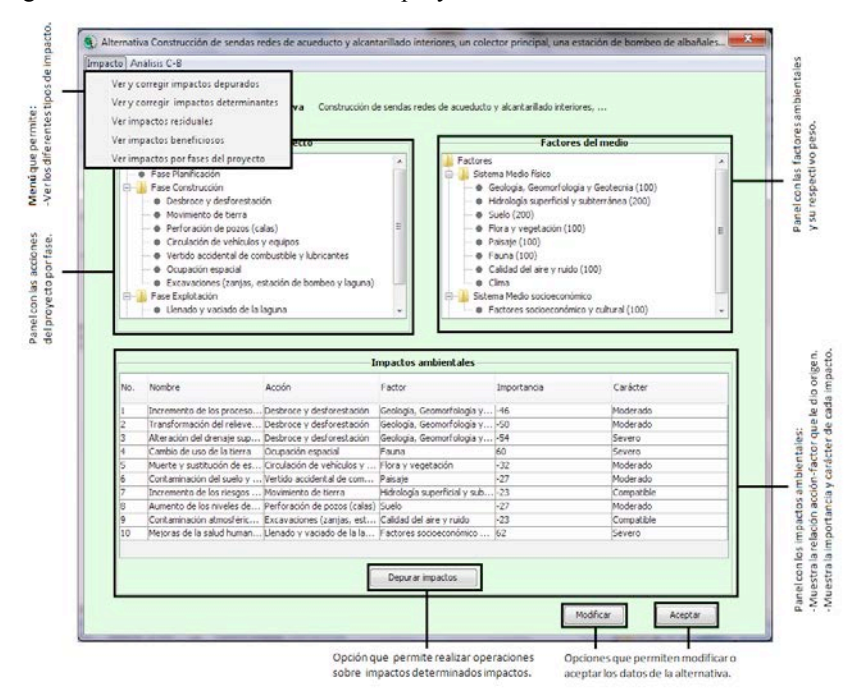

Figura 2: Datos de una alternativa de proyecto

*Fuente(s): Crespo 2014.* 

La interfaz siguiente muestran primeramente una lista de los impactos que han sido depurados y se brinda la posibilidad de obtener reportes. La opción Medidas del menú permite corregir estos impactos mediante la implantación de un plan de medidas, ver figura 4.

Figura 3: Impactos ambientales depurados

|     | Más agresivas sobre los factores<br>Acciones del proyecto »<br>Factores del medio<br>Más deterioran el medio |                                                                   | entales depurados          |             |               |            |
|-----|----------------------------------------------------------------------------------------------------|-------------------------------------------------------------------|----------------------------|-------------|---------------|------------|
| No. | Nombre                                                                                                    | Acción                                                            | Factor                     | Importancia | Magnitud      | Carácter   |
|     |                                                                                                    | Incremento de los p Desbroce y desfore Geología, Geomorfol -46    |                            |             | Sin calcular. | Moderado   |
| 12  |                                                                                                    | Transformación del  Desbroce y desfore Geología. Geomorfol -50    |                            |             | Sin calcular  | Moderado   |
| l3  |                                                                                                    | Muerte y sustitución Circulación de vehíc Flora y vegetación      |                            | $-32$       | Sin calcular  | Moderado   |
| 4   |                                                                                                    | Contaminación del s Vertido accidental d Paisaje                  |                            | $-27$       | Sin calcular  | Moderado   |
| 15  | Incremento de los ri Movimiento de tierra                                                                    |                                                                   | Hidrología superficia - 23 |             | Sin calcular  | Compatible |
| 6   |                                                                                                    | Aumento de los nive Perforación de pozo Suelo                     |                            | $-27$       | Sin calcular  | Moderado   |
|     |                                                                                                    | Contaminación atmo Excavaciones (zanj Calidad del aire y ruido-23 |                            |             | Sin calcular  | Compatible |
|     |                                                                                                    |                                                                   | Evaluación Cuantitativa    |             |               | Aceptar    |

de los impactos ambientales.

*Fuente(s): Crespo 2014.* 

Una vez seleccionada la opción Medidas, se brinda la posibilidad de introducir por cada impacto varias medidas, con su costo asociado y su influencia, aspecto que indica cuanto cubre o mitiga la medida el daño ocasionado por el impacto. Luego se permite modificar o eliminar el plan diseñado.

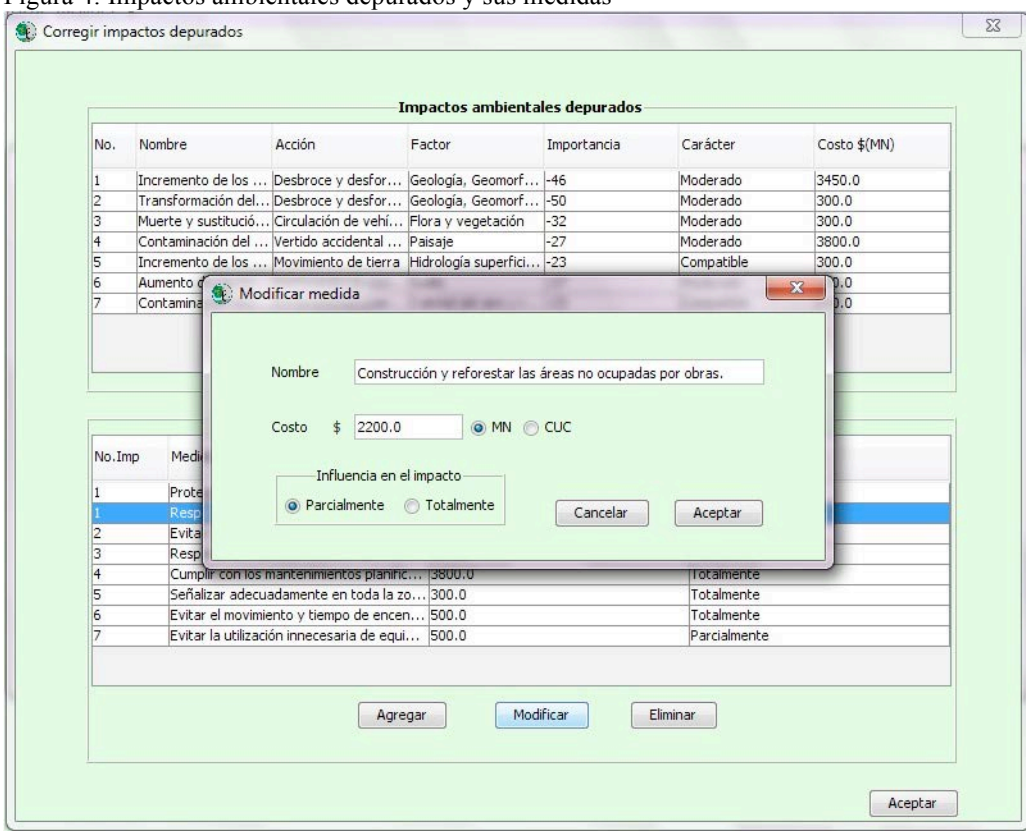

Figura 4: Impactos ambientales depurados y sus medidas

*Fuente(s): Crespo 2014.* 

La interfaz siguiente permite a los especialistas que trabajaron en la confección del EsIA, valorar cada alternativa del proyecto de acuerdo a su apreciación en varios criterios pre-establecidos (indicadores) que fueron obtenidos a lo largo del desarrollo del EsIA. A cada criterio se le asocia una función objetivo, en dependencia si el interés es maximizar o minimizar el comportamiento de ese indicador. La opción valorar muestra la alternativa que mejor cumple con los requisitos previamente seleccionados por los especialistas.

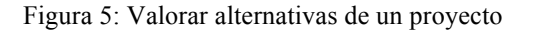

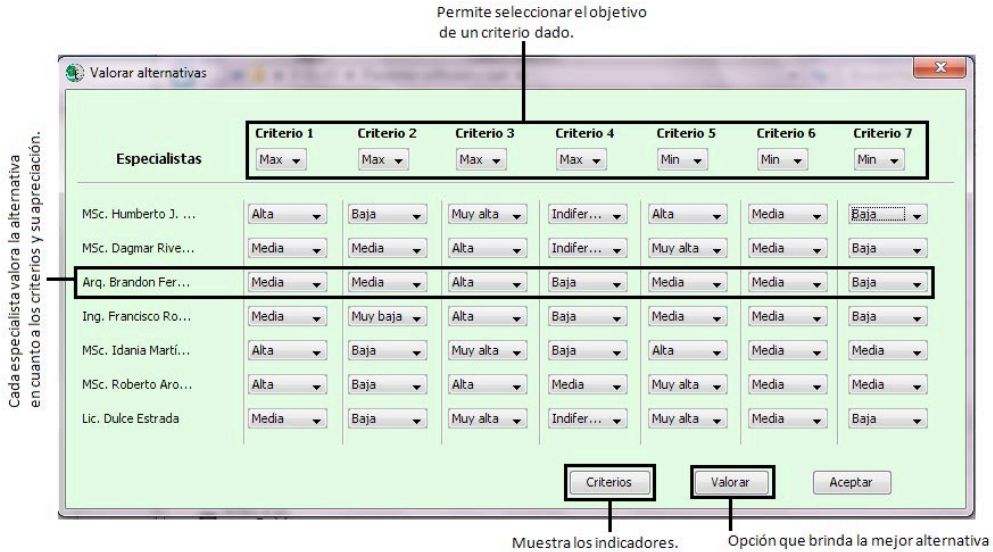

según el metodo multicriterio empleado.

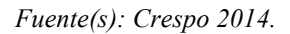

## **Conclusiones**

El valor teórico de la investigación radica en la base que sustenta el desarrollo del software, debido a que combina una metodología de evaluación de impacto ambiental y la Resolución 132/2009 "Reglamento del Proceso de Evaluación de Impacto Ambiental" para el desarrollo del SIAEIA. El sistema resuelve las limitantes presentadas como el trabajo con más de una alternativa, valoración económica del proyecto a partir del indicador VAN, evaluación cuantitativa, base de datos para el almacenamiento de los EsIA, selección de alternativas a partir de varios criterios apoyando la toma de decisiones ambientales respecto a la puesta en marcha de un proyecto. Se comprobó la funcionalidad y confiabilidad de la aplicación mediante la realización de pruebas basadas en casos de estudio, pruebas unitarias automatizadas y de aceptación.

## **REFERENCIAS**

- Aragonés, P. (2010). *Apuntes para la Toma de Decisiones en Proyectos*. Valencia, España: Universidad de Valencia.
- Centro de Estudios para el Desarrollo Económico (CEDE) y Ministerio de Ambiente, Vivienda y Desarrollo Territorial (MAVDT). (2000). *Evaluación Económica de Impactos Ambientales en Proyectos Sujetos a Licenciamiento Ambiental, Manual Técnico*. Colombia.
- Centro de Inspección y Control Ambiental (CICA). (2009). *Guías para la realización de las solicitudes de licencia ambiental y los estudio de impacto ambiental*. Cuba: Ministerio de Ciencia Tecnología y Medio Ambiente (CITMA).
- Conesa Fernández-Vítora, V. (2000). *Guía metodológica para la evaluación del impacto ambiental*. Madrid, España: Mundi-Prensa.
- Gómez-Senent, E., Aragonés, P. y Pastor, J. P. (1997). *Programa PRES II Multiexperto para la Ayuda a la Toma de Decisiones Multicriterio*. Actas del III Congreso Internacional de Ingeniería de Proyectos. Sevilla, España.
- Gómez-Senent, E., Chiner, M. y Chiner, M. J. (1991). PRES: *Programa de Evaluación de Proyectos Sociales*. VII Congreso Nacional de Ingeniería de Proyectos. Zaragoza, España.
- Henig, M. I. y Buchanan, J. (1996). Solving MCDM Problems: Process Concepts. *Journal of Multi-Criteria Decision Analisys, 5*, 3-21.